# Программирование на языке Python

§ 65. Двоичный поиск

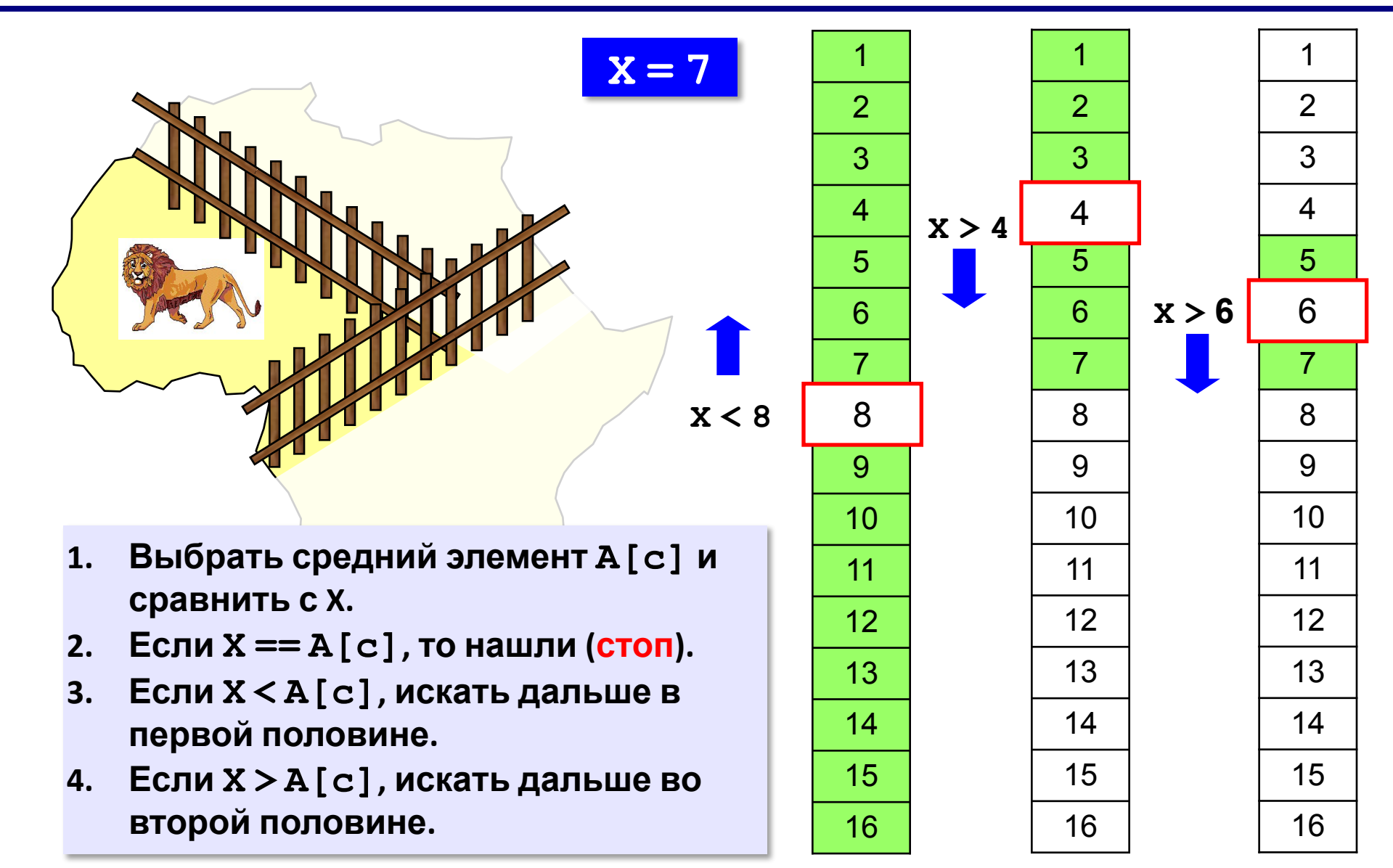

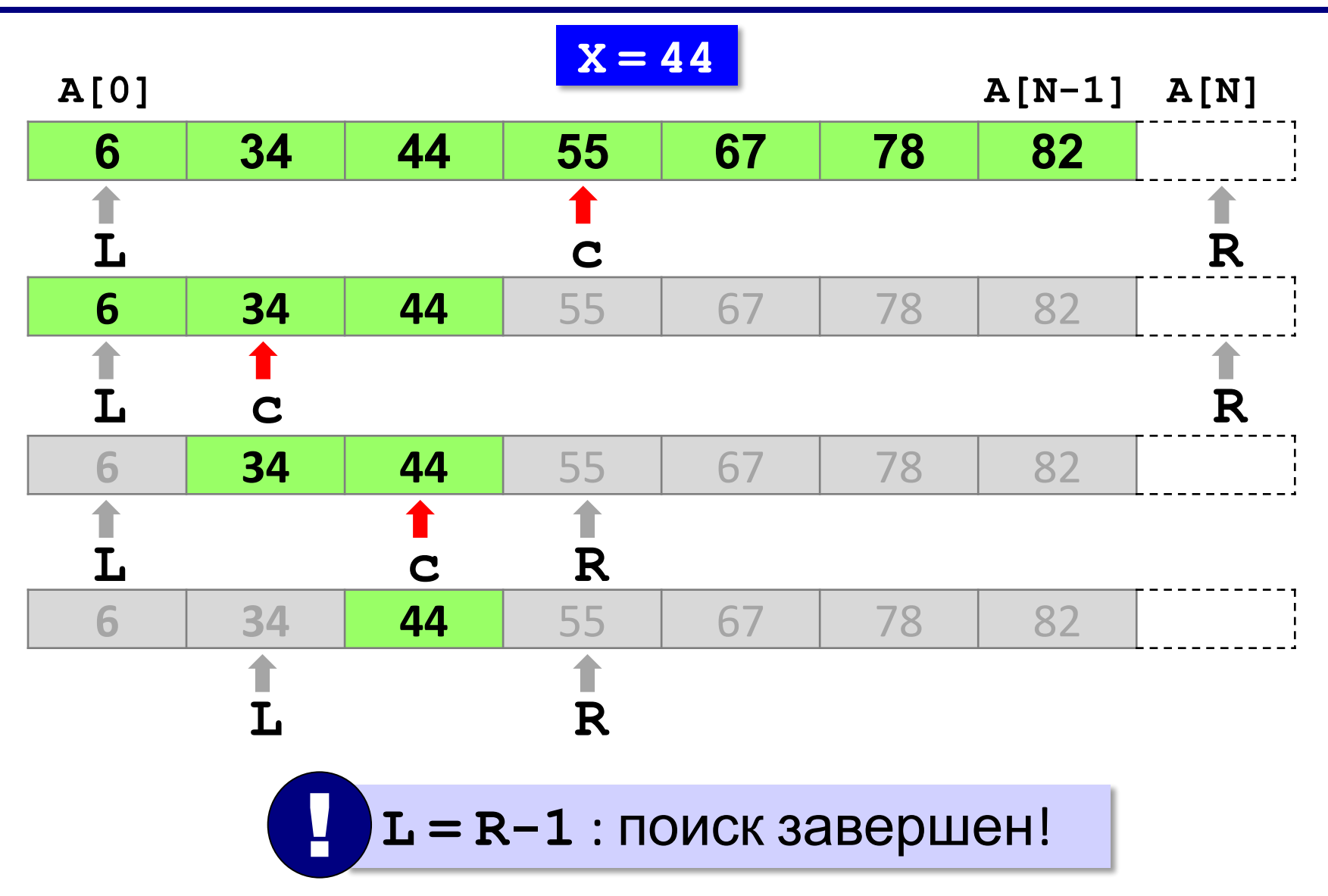

```
L = 0; R = N # начальный отрезок
while L < R-1:
   c = (L+R) // 2 # нашли середину
   if X < A[c]: # сжатие отрезка
        R = c else: L = c
if A[L] == X: print ( "A[", L, "]=", X, sep = "" )
else: 
   print ( "Не нашли!" )
```
*© К.Ю. Поляков, Е.А. Ерёмин, 2014 http://kpolyakov.spb.ru*

#### **Число сравнений**:

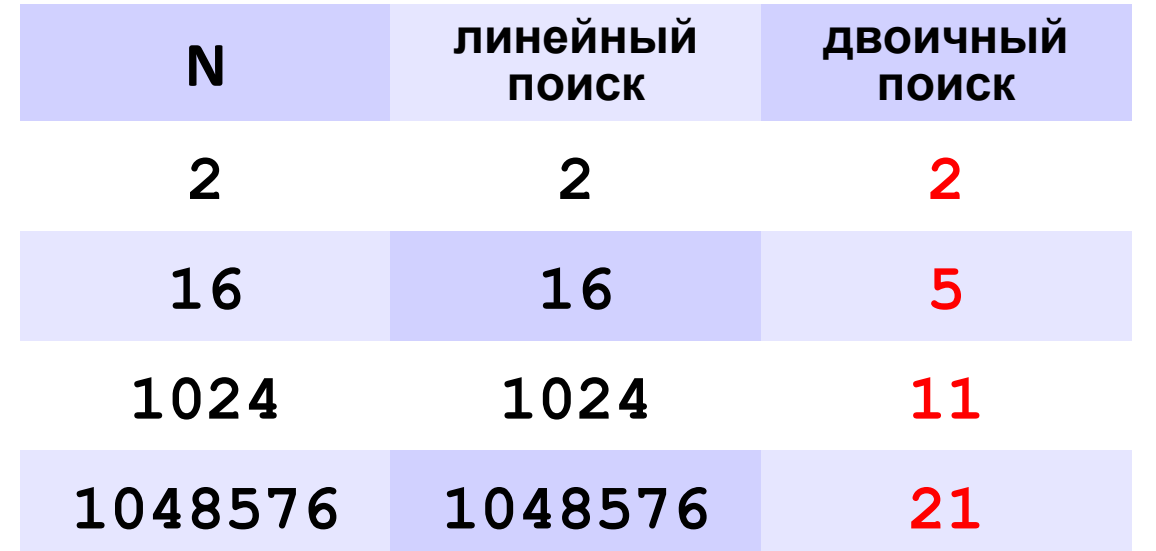

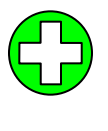

▪скорость выше, чем при линейном поиске

▪нужна предварительная сортировка

? Когда нужно применять?

#### **Задачи**

**«A»:** Заполнить массив случайными числами и отсортировать его. Ввести число X. Используя двоичный поиск, определить, есть ли в массиве число, равное X. Подсчитать количество сравнений. **Пример: Массив: 1 4 7 3 9 2 4 5 2 После сортировки: 1 2 2 3 4 4 5 7 9 Введите число X: 2 Число 2 найдено. Количество сравнений: 2**

#### **Задачи**

```
«B»: Заполнить массив случайными числами и отсортировать
    его. Ввести число X. Используя двоичный поиск, 
    определить, сколько чисел, равных X, находится в
    массиве. 
  Пример:
    Массив:
     1 4 7 3 9 2 4 5 2
     После сортировки:
     1 2 2 3 4 4 5 7 9
     Введите число X:
     4
     Число 4 встречается 2 раз(а).
  Пример:
    Массив:
     1 4 7 3 9 2 4 5 2
     После сортировки:
     1 2 2 3 4 4 5 7 9
     Введите число X:
     14
     Число 14 не встречается.
```
*© К.Ю. Поляков, Е.А. Ерёмин, 2014 http://kpolyakov.spb.ru*

#### **Задачи**

**«C»:** Заполнить массив случайными числами и ввести число и отсортировать его. Ввести число X. Используя двоичный поиск, определить, есть ли в массиве число, равное X. Если такого числа нет, вывести число, ближайшее к X. **Пример: Массив: 1 4 7 3 9 2 4 5 2 После сортировки: 1 2 2 3 4 4 5 12 19 Введите число X:**

#### **12**

**Число 12 найдено.** 

#### **Пример:**

```
Массив:
1 4 7 3 9 2 4 5 2
После сортировки:
1 2 2 3 4 4 5 12 19
Введите число X:
11
```
**Число 11 не найдено. Ближайшее число 12.**

*© К.Ю. Поляков, Е.А. Ерёмин, 2014 http://kpolyakov.spb.ru*